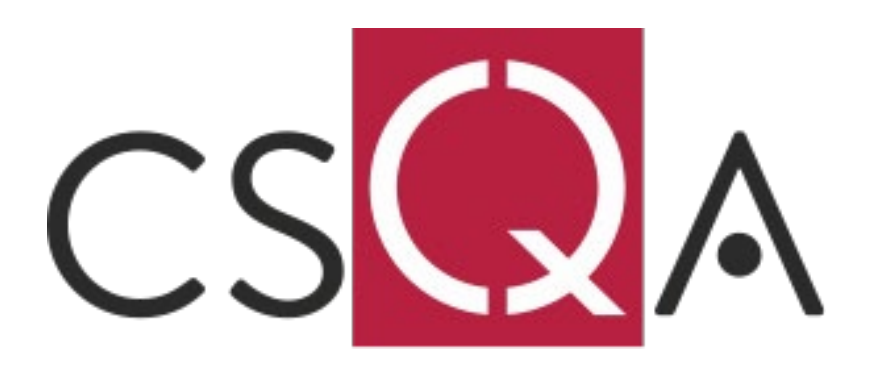

#### **COCOA**

La gestione dei prodotti non puri e multi ingrediente nel portale **Multitrace** 

V1,0

*Emanuele Mercedi Scheme Manager RA2020 CSQA Certificazioni S.r.l.*

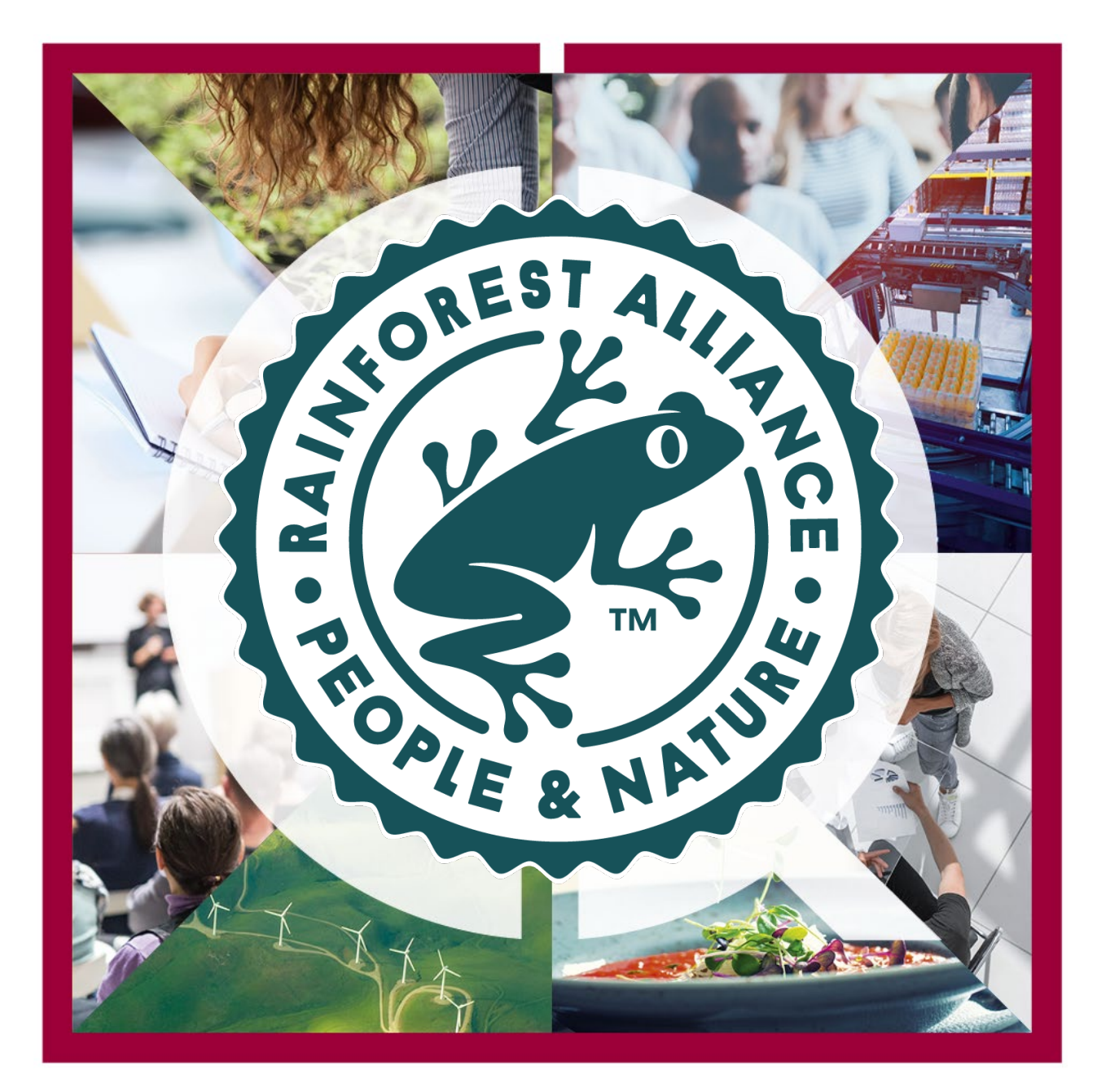

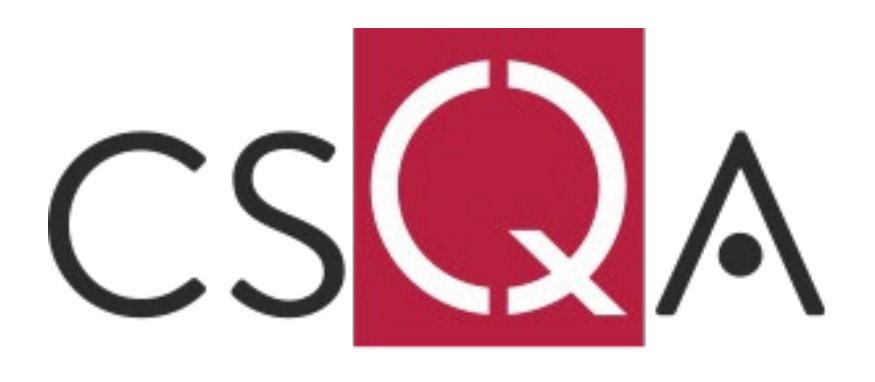

#### *Obbligo da* 1/7/2022 *per tutte le vendite B2B fino ad arrivare al BRAND OWNER*

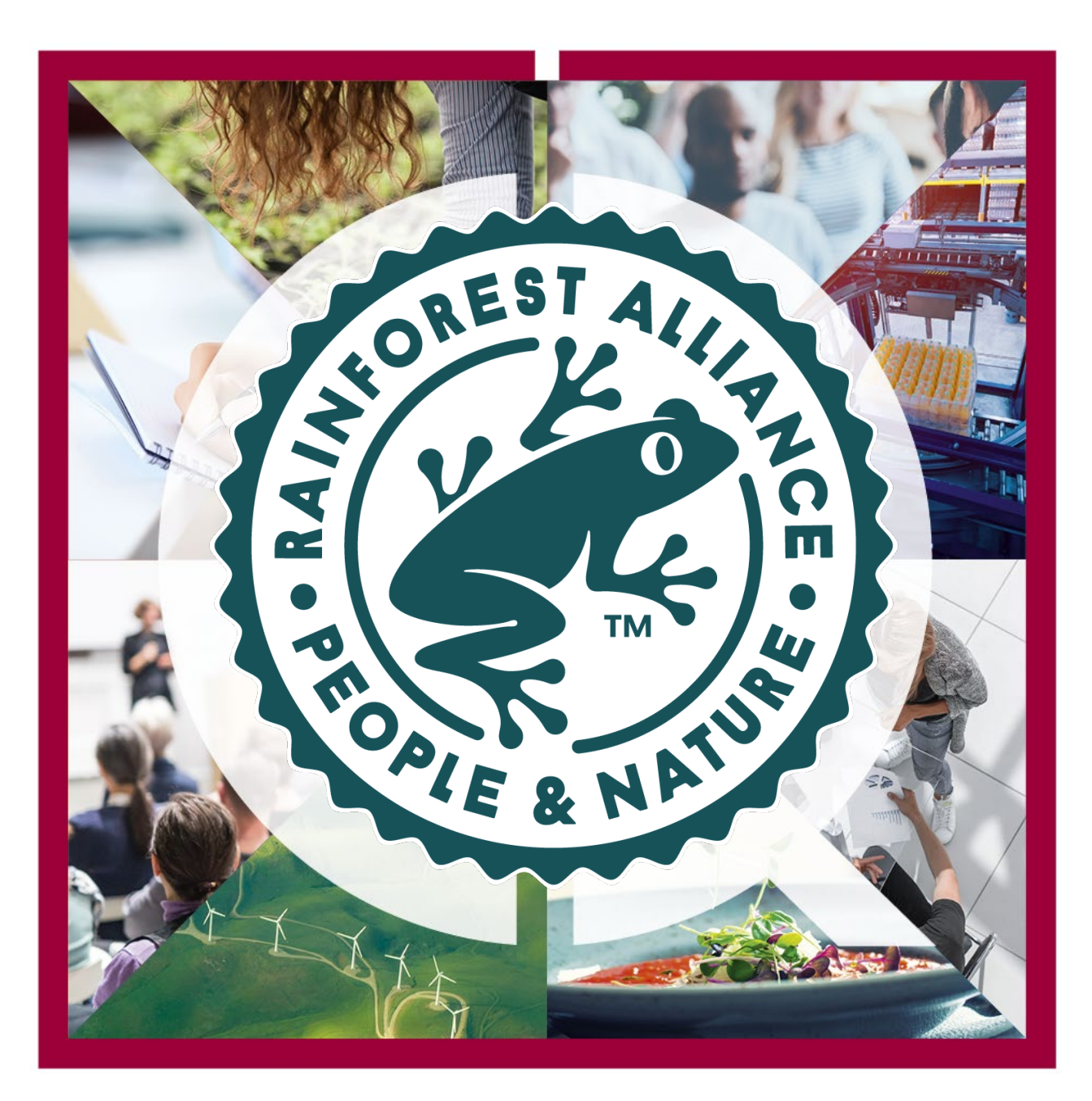

Domande complete nel sito di RA:

[https://www.rainforest-alliance.org/business/certification/understanding-end-to-end](https://www.rainforest-alliance.org/business/certification/understanding-end-to-end-cocoa-traceability-and-the-multitrace-platform/)cocoa-traceability-and-the-multitrace-platform/

Guida sintetica all'operatività:

<https://learn.ra.org/mod/book/view.php?id=64152&chapterid=12842>

Ogni azienda deve essere conforme alla gestione multi-ingredient cocoa traceability requirements dal giorno 01/07/2022

Questo significa che ogni prodotto multi ingredient spedito deve essere inserito nel multitrace fino ad arrivare al Brand Owner.

I volume possono essere poi scaricati (REDEEM) solo una volta giunti al Brand Owner

Esempio:

Acquisto cioccolato liquido per produrre cioccolatini a marchio LIDL

#### $\rightarrow$

In portale ci sarà l'acquisto di cioccolato liquido dal fornitore In portale ci dovrà essere anche la creazione del prodotto multi ingredient In portale ci sarà la vendita a Lidl

Acquisto di cioccolato liquid per produrre cioccolati a marchio PROPRIO  $\rightarrow$ 

In portale ci sarà l'acquisto di cioccolato liquido dal fornitore In portale ci sarà subito il REDEEM

Domanda nel portale Rainforest:

#### Ho molti crediti UTZ nel mio credit account e non potrò venderli tutti prima del 1° luglio 2022. Cosa succede a questi crediti dopo il 1° luglio 2022?

Consigliamo alle aziende di vendere tutti i crediti dal proprio credit account il prima possibile e prima della scadenza del 1° luglio 2022. Le aziende che si convertono da prodotti a base di cacao puro a prodotti a base di cacao non puro (multi-ingrediente) non devono aggiungere nuovi crediti al loro conto crediti.

Intendiamo abbandonare rapidamente la doppia gestione (in MultiTrace e nel conto crediti) per alleggerire l'onere amministrativo dell'industria.

Raccomandiamo pertanto quanto segue:

La funzionalità Multi-Ingredient è già disponibile in MultiTrace. Raccomandiamo alle aziende di iniziare a utilizzare questa funzionalità il prima possibile.

Nel 1° trimestre del 2022:

•Le aziende certificate secondo il programma UTZ possono continuare a riscattare i volumi quando creano prodotti multi-ingrediente secondo i requisiti UTZ.

•Le aziende certificate secondo il programma Rainforest Alliance SAS 2017 devono continuare a fornire la tracciabilità dei prodotti multi ingrediente.

Poiché il Mutuo Riconoscimento Completo rende il programma specifico invisibile agli utenti di MultiTrace, le aziende che già forniscono la tracciabilità di più ingredienti devono continuare a riportare la tracciabilità del cacao nel portale MultiTrace, indipendentemente dal programma da cui proviene.

Nel secondo trimestre del 2022, raccomandiamo che tutte le aziende certificate UTZ smettano di riscattare i prodotti quando si convertono dal cacao puro ai prodotti multi-ingrediente e inizino a fornire una tracciabilità completa sui prodotti multi-ingrediente (come il cioccolato). Questo aiuterà l'industria a prepararsi per la scadenza del 1° luglio 2022 e faciliterà lo spostamento dei vecchi crediti dai conti di credito. I credit account possono essere utilizzati insieme alla tracciabilità MultiTrace fino al 31 dicembre 2022. Ciò consente alle aziende di avere tempo sufficiente per spostare i crediti dal proprio credit account.

Per evitare potenziali perdite, si consiglia di smettere di riscattare i prodotti e di iniziare immediatamente la conversione a multi-ingrediente in MultiTrace.

Se potete dimostrare di aver avviato immediatamente la tracciabilità multiingrediente, ma rischiate ancora di perdere i crediti nel vostro conto di credito nel 2023, contattateci direttamente all'indirizzo [customersuccess@ra.org.](mailto:customersuccess@ra.org)

Fonte: https://www.rainforest-alliance.org/business/certification/understandingend-to-end-cocoa-traceability-and-the-multitrace-platform/

> I have a lot of UTZ credits in my credit account and will not be able to sell them all before July 1, 2022. What happens to these credits after **July 1, 2022?**

#### Step numero 1.1: creazione dell'articolo - prodotto finito

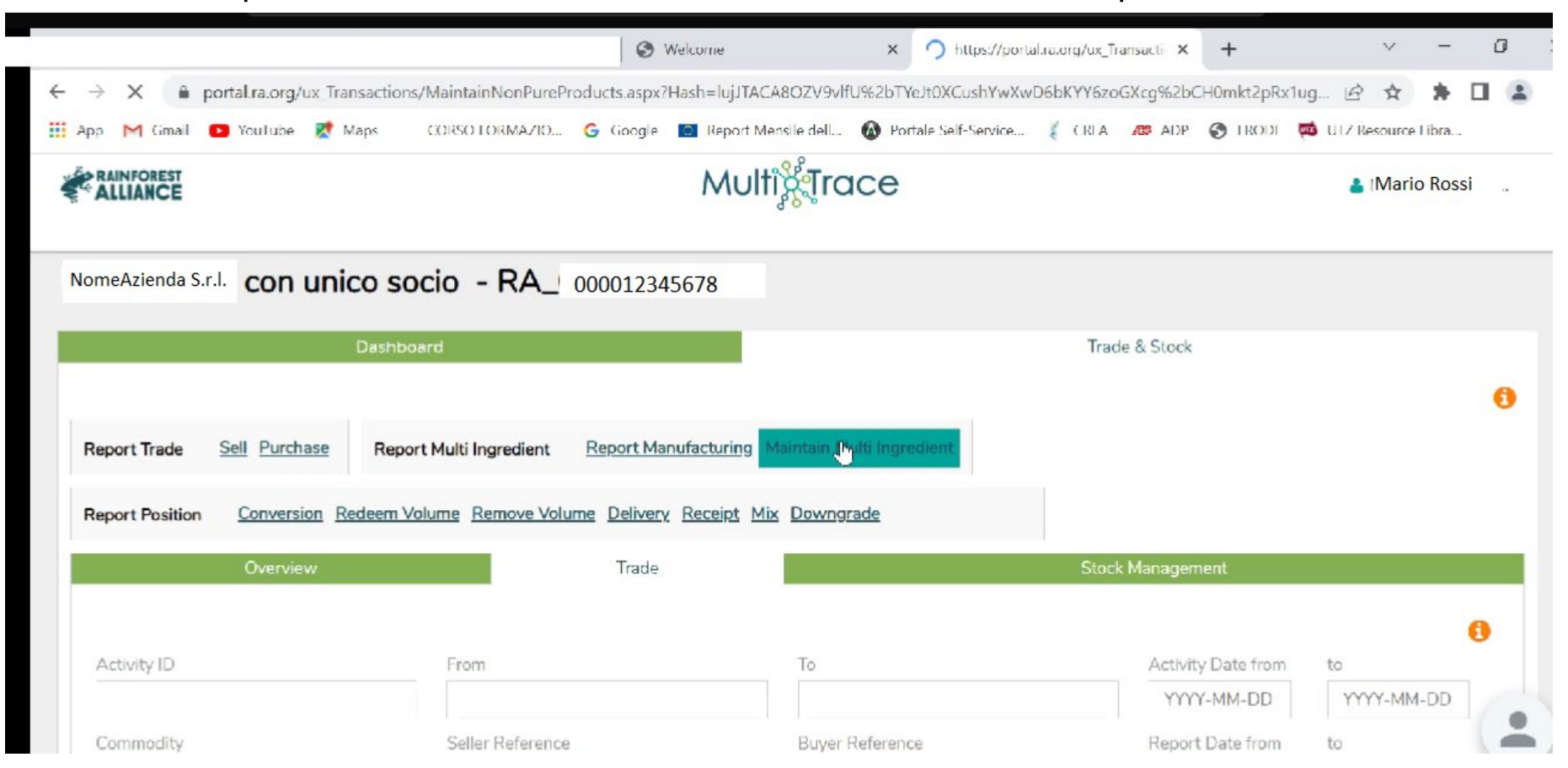

Step numero 1.2: inserimento dei dettagli

#### **Product Configuration**

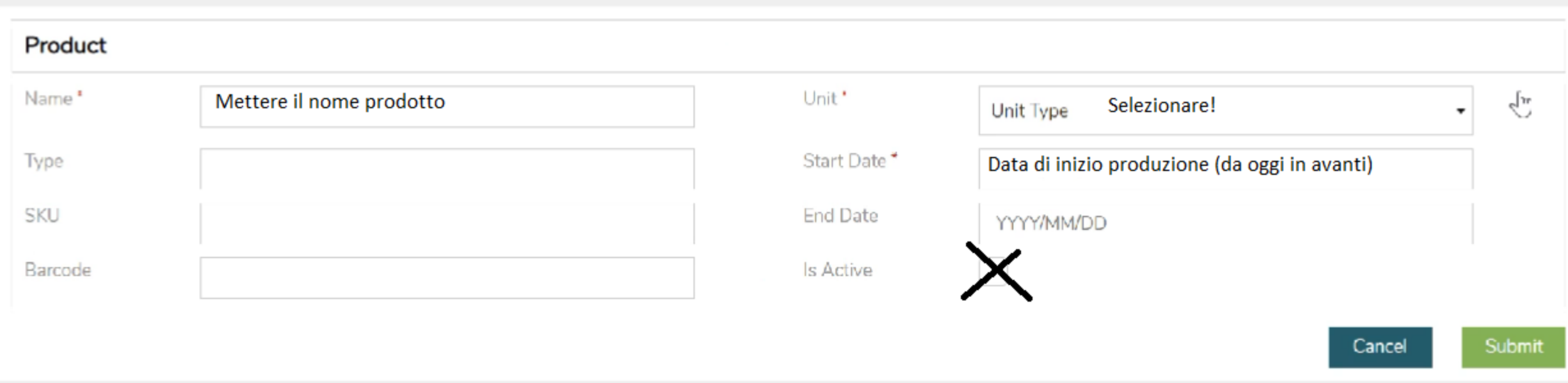

Step numero 1.3: inserimento dei dettagli e

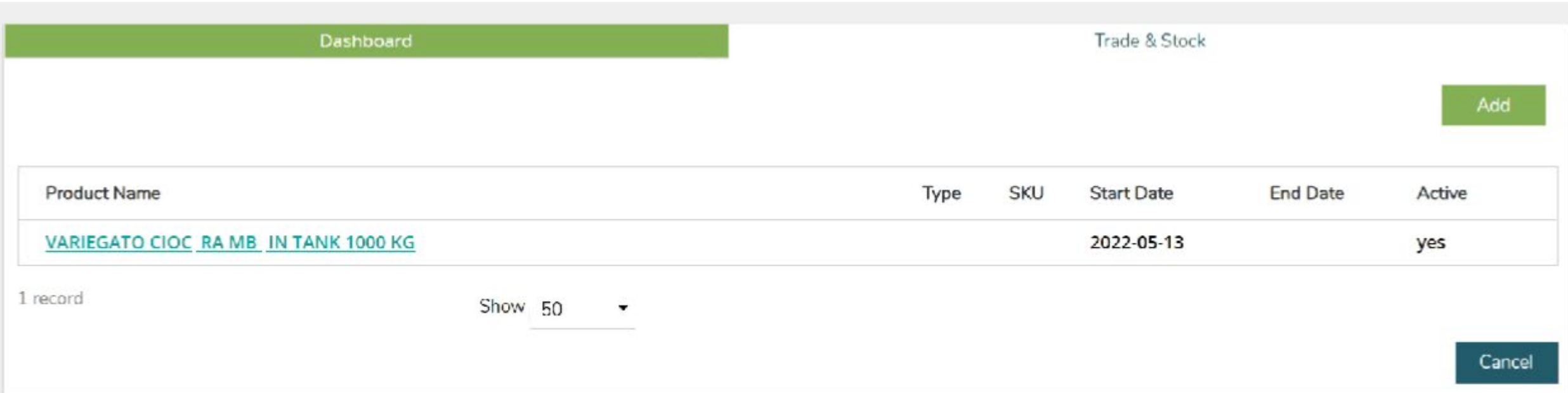

#### Step numero 2.1: comunicazione al portale dell'avvenuta produzione

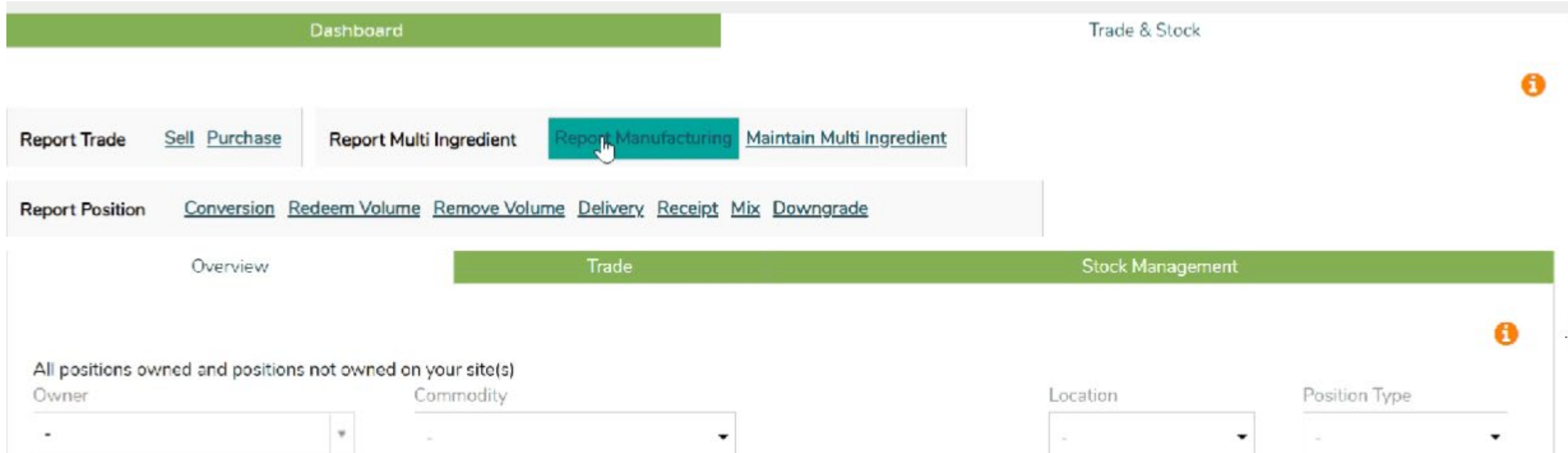

Step numero 2.2: Scelta del prodotto finito e della quantità prodotta

#### **Report Manufacturing**

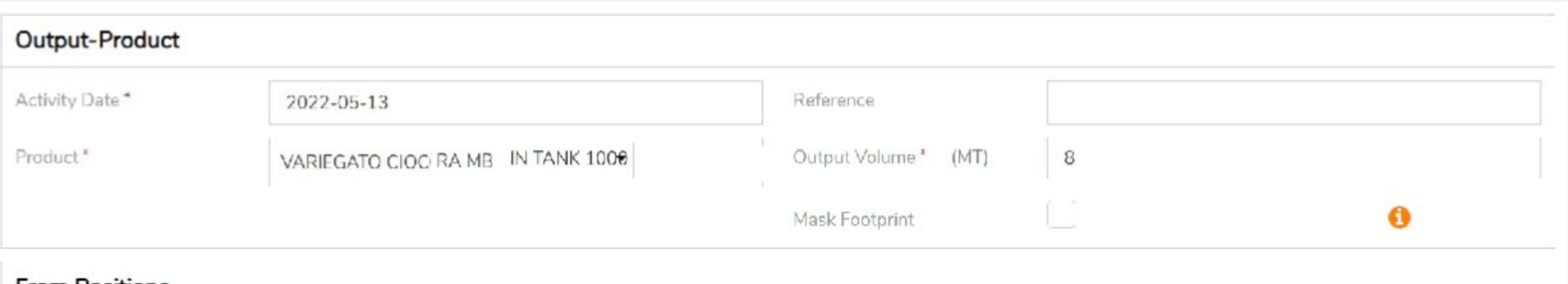

**From Positions** 

Owner\*

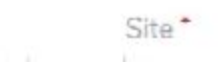

Step numero 2.3: se si tratta di un prodotto che ha ingrediente di COCOA puro, scegliere di aggiungere come nella figura

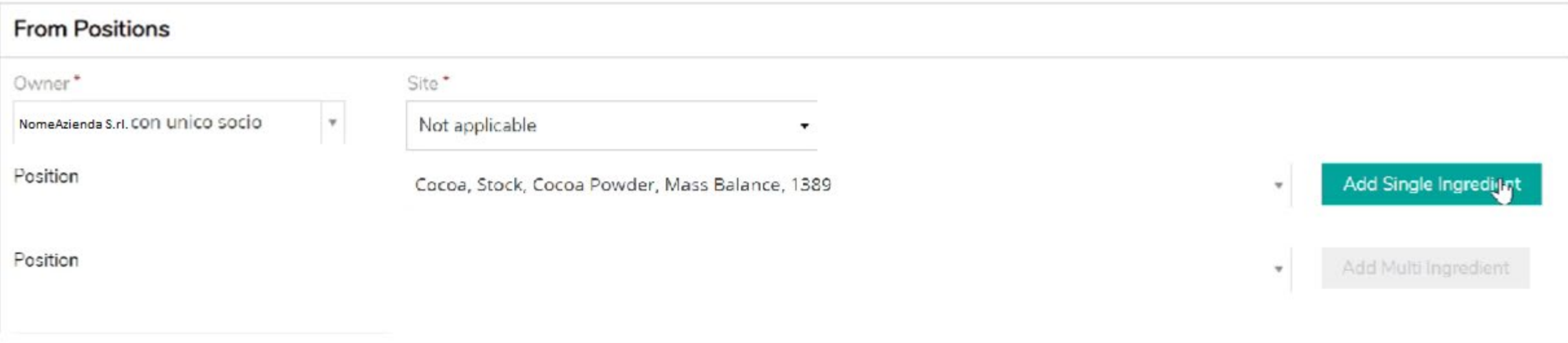

Step numero 2.4: inserire quindi il quantitativo totale usato per il totale prodotto

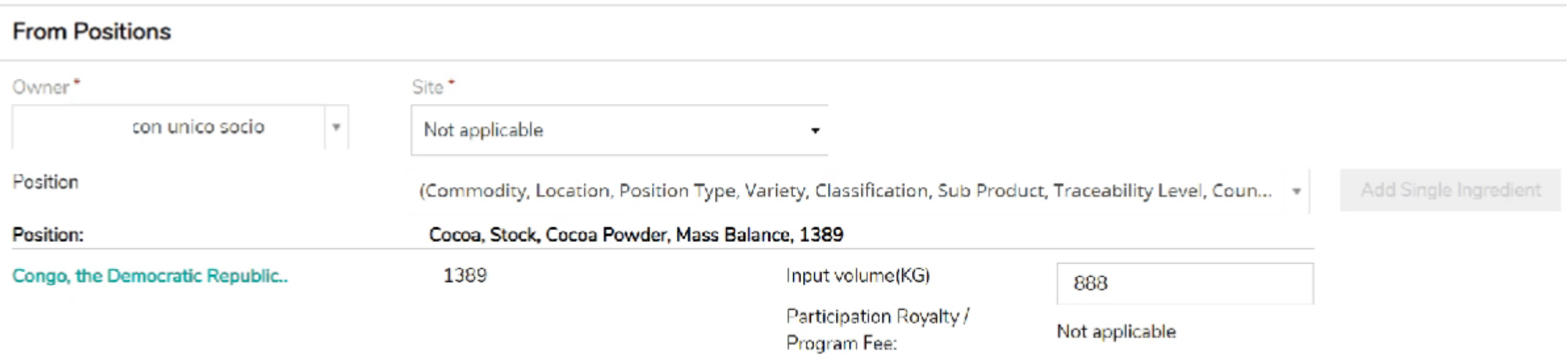

# Se il Vostro ingrediente è un cioccolato di copertura o altro prodotto NON PURO, bisogna andare a selezionare ADD MULTI INGREDIENT scegliendo dal menu a tendina l'ingrediente nel Vostro stock

Step numero 2.5: conferma della creazione del quantitativo di prodotto

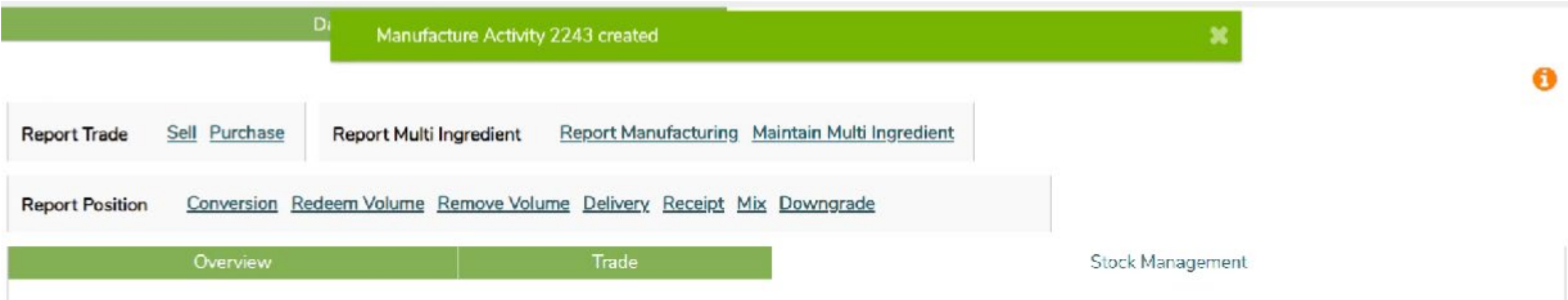

#### Step numero 3.1: Vendita del non pure product tramite SELL

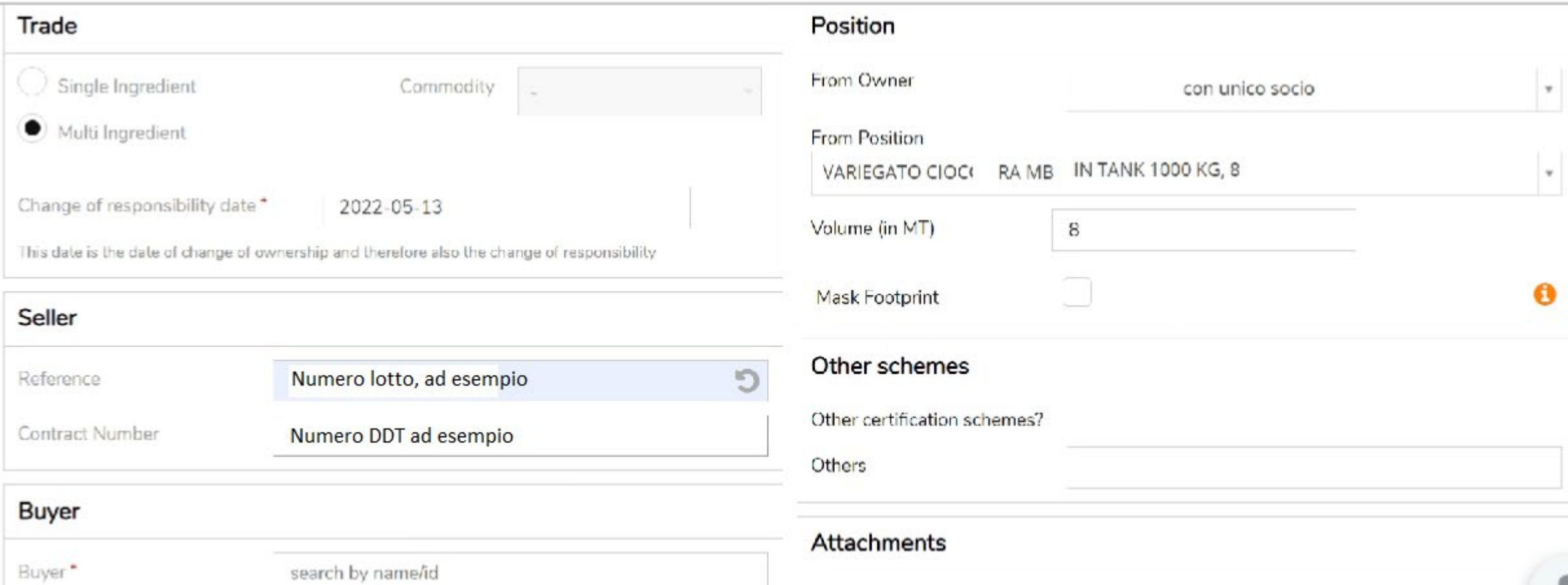

Step numero 3.2: Scelta del CLIENTE dal menu a tendina

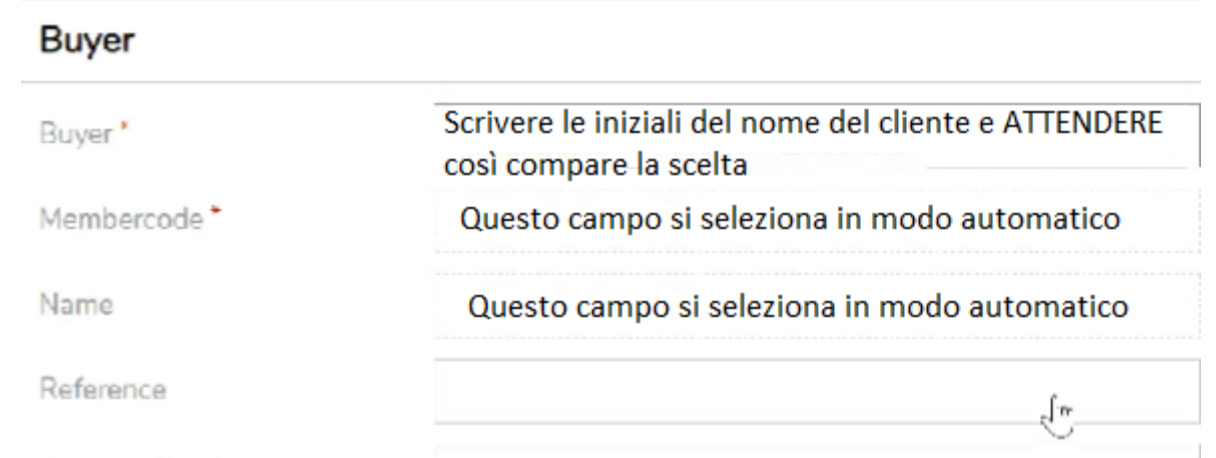

Step numero 3.3: inserire commento a completamento

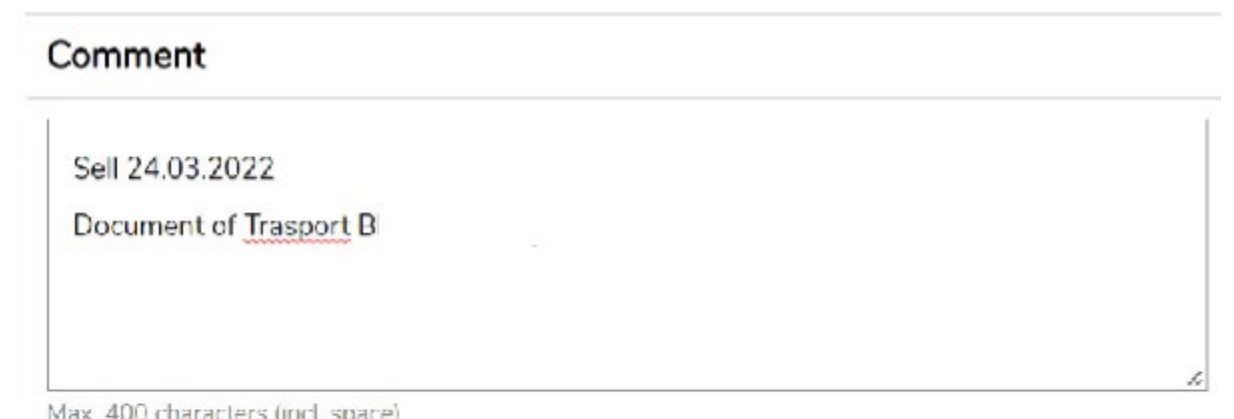

Step numero 3.4: conferma della vendita

Trade was succesfully announced.